### Daylight Earth Tables

Jennings Anderson, Jonah Adkins, Jacob Wasserman

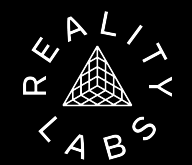

19/October/2022

### Maps at Meta

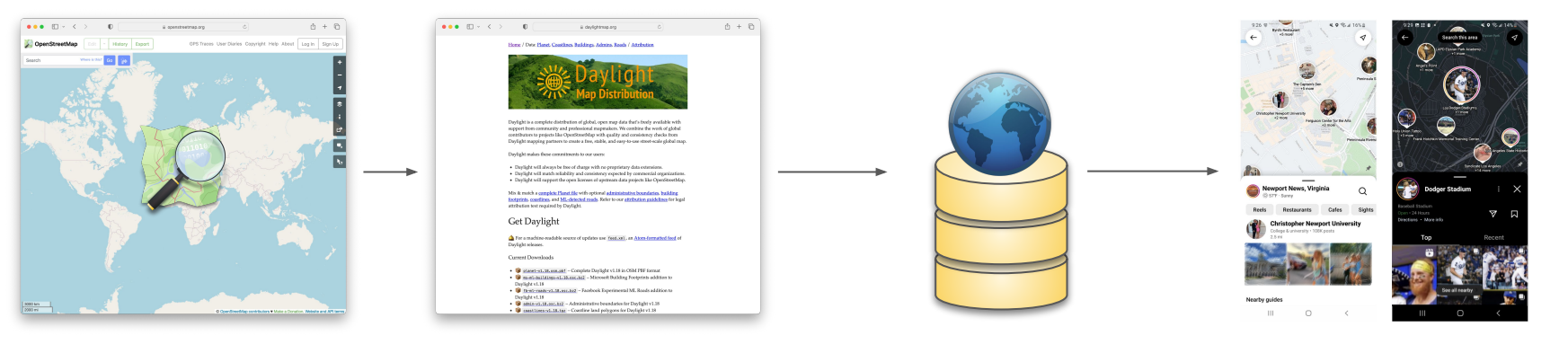

#### **OpenStreetMap Daylight Map Distribution Earth Table**

#### **Maps in Meta Products**

- Instagram
- Facebook Marketplace
- And more…

**Overview**

What is the Daylight Map Distribution?

What is the Earth Table?

Introducing: Daylight Earth Table

Working with the Daylight Earth Table

# Daylight

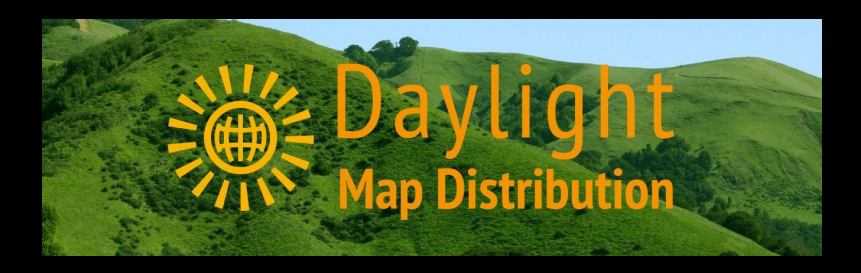

A monthly distribution of OpenStreetMap that undergoes a series of quality control and vandalism checks to ensure a degree of map quality and integrity.

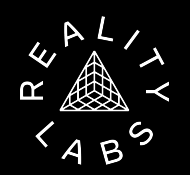

**Timeline of Daylight OpenStreetMap Distribution**

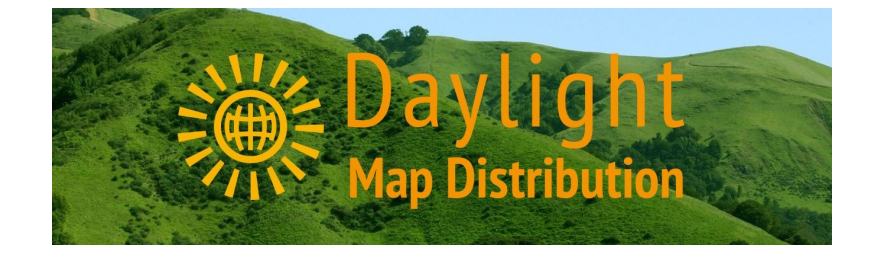

October 2022 Daylight v1.18 April 2021 Daylight v1.0 released State of the Map 2018 & 2019 Mobius Logical Changesets (LoChas) March 2020 Announcing Daylight v0.1 January 2022 Daylight published on AWS Registry of Open Data as PBF and Analysis-Ready parquet files **< 2019 2020 2021 2022 Today**

#### **Daylight Process: Find-Fix-Import Loop**

Find: Discover errors or other issues anywhere on the map

Fix: Submit fixes on live OSM, not in an internal database

Import: Apply fixes from OSM into the Daylight map

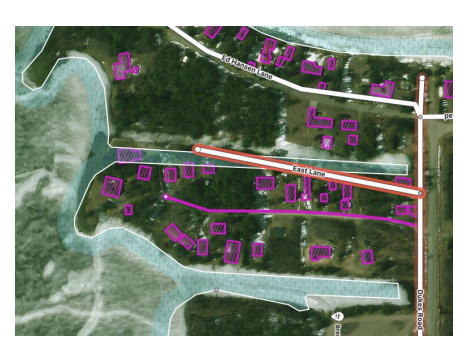

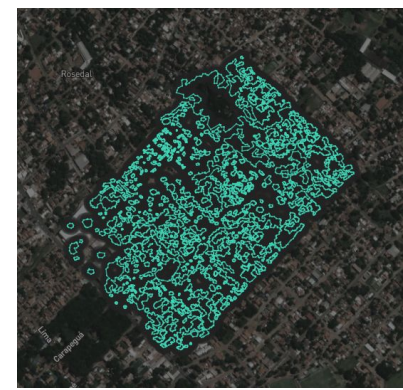

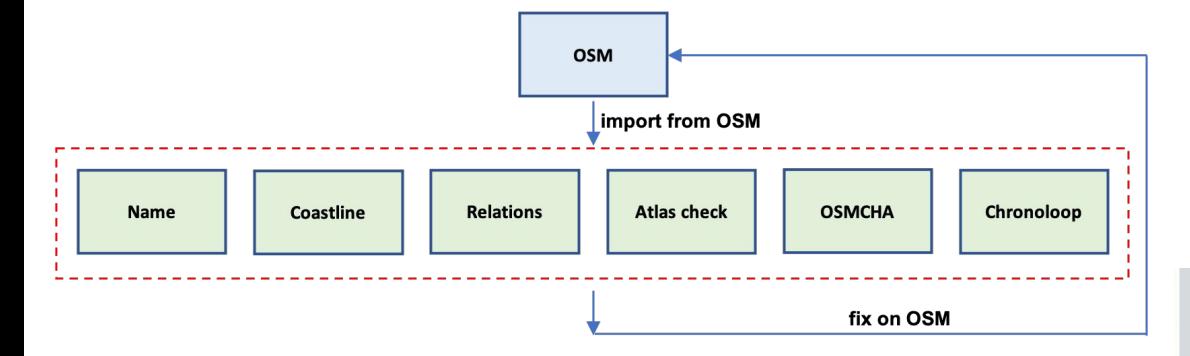

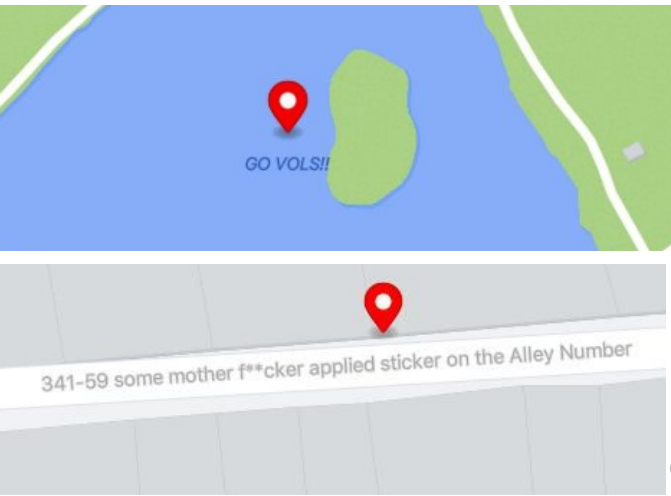

# **525 M 78 M 100%**

**Buildings Kilometers of roads / paths**

**OpenStreetMap Data** Think of Daylight as a snapshot of OSM where each feature might not be from the same snapshot.

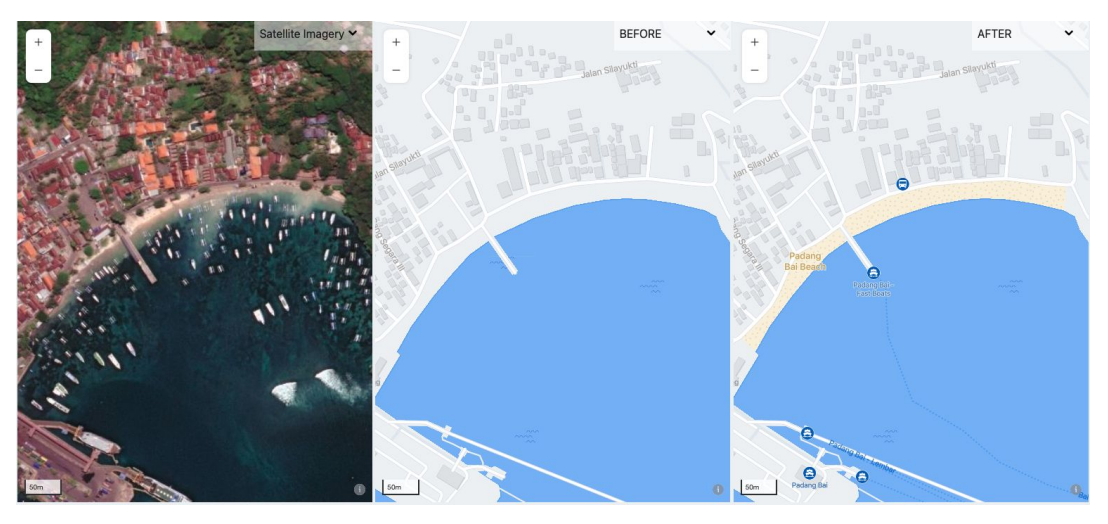

Example: Repaired beach relation for Padang Bai Beach in Bali, Indonesia

#### **Daylight v1.18**

**Changelog and summaries of fixes made to OSM available on daylightmap.org**

#### v1.18 Summary

 $\n **①**\n$ 

 $\bullet\bullet\bullet\quad \Box \lor\ \ \ \lor$ 

#### Most Notable 4

- 122 features were fixed from relation check.
- 172 features were fixed from coastline check.
- 4648 features were fixed from various atlas checks.
- 207 features were fixed from nlp check.

Fixed broken relation for **Kapchagay Reservoir**, in Almaty Oblysy, Kazakhstan

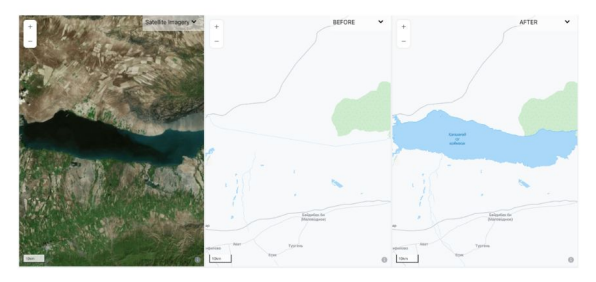

daylightmap.org

 $\circ$ 

Fixed a broken relation for Area Natural Protegida La Auxiliadora in Departamento de Sonsonate, El Salvador

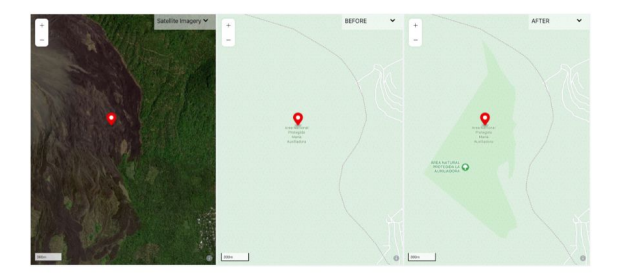

Fixed the Area de la Biosfera de Transicion del Bosque Mbaracayu, in Región Oriental, Paraguay nature reserve

#### **O**O Meta

 $\mathbb{O}$  +  $\mathbb{O}$ 

#### **Where can I find Daylight?**

- **- OSM PBF Format**
- **- Analysis-Ready Cloud-Optimized Parquet Files**

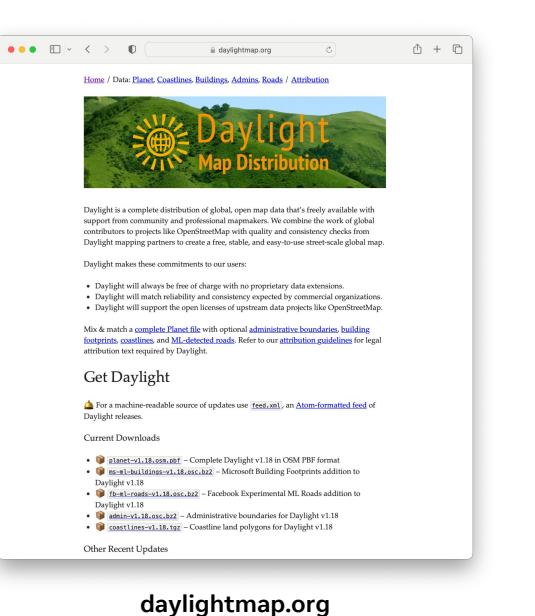

 $aws$ **Registry of Open Data on AWS** Daylight Map Distribution of OpenStreetMap disaster response openspatial mapping osm sustainability **Description Resources on AWS** Daylight is a complete distribution of global, open map data that's Description freely available with support from community and professional Daylight OSM PBF Files mapmakers. Meta combines the work of global contributors to projects **Resource type** like OpenStreetMap with quality and consistency checks from Daylight S3 Bucket mapping partners to create a free, stable, and easy-to-use street-scale global map. The Daylight Map Distribution contains a validated subset Amazon Resource Name (ARN) arn:aws:s3:::daylight-map-distribution/release/ of the OpenStreetMap database. In addition to the standard OpenStreetMap PBF format, Daylight is available in two parquet **AWS Region** formats that are optimized for AWS Athena including geometries  $us - west - 1$ (Points, LineStrings, Polygons, or MultiPolygons). First, Daylight OSM AWS CLI Access (No AWS account required) Features contains the nearly 1B renderable OSM features. Second, aws s3 ls -- no-sign-request s3://daylight-map-Daylight OSM Elements contains all of OSM, including all 7B nodes distribution/release/ without attributes, and relations that do not contain geometries, such as turn restrictions. **Update Frequency** Description Quarterly New OSM PBF Notification License **Resource type** SNS Topic Open Database License (ODbL) Amazon Resource Name (ARN) **Documentation** arn:aws:sns:us-west-1:632571768781:Daylight **Project Website AWS Region**  $us - west - 1$ **Managed By** Meta See all datasets managed by Meta. Description

E registry.coendata.aws

Contact

 $\bullet \bullet \bullet$   $\Box \times \leftarrow \rightarrow$ 

 $0<sub>n</sub>$ 

Daylight OSM Features (Parquet)

 $\overline{c}$ 

 $\mathbb{O} \ + \ \mathbb{O}$ 

#### **daylightmap.org registry.opendata.aws/daylight-osm/**

### Earth Table

 $\mathcal{L}$   $\mathsf{A}$  $\lambda$  $\pmb{\alpha}$  $489$ 

### **Where did the Earth Table come from?**

- **- Growing internal use cases to query the earth - "I need all the parks in the world to do x"**
- **- Using basemaps is a cross-functional tool for projects across the org.**
- **- Needs to be simple tagging complexities of OSM are a high barrier to entry**
- **- Needs to be in a single table, with easy to understand schema & hierarchy**

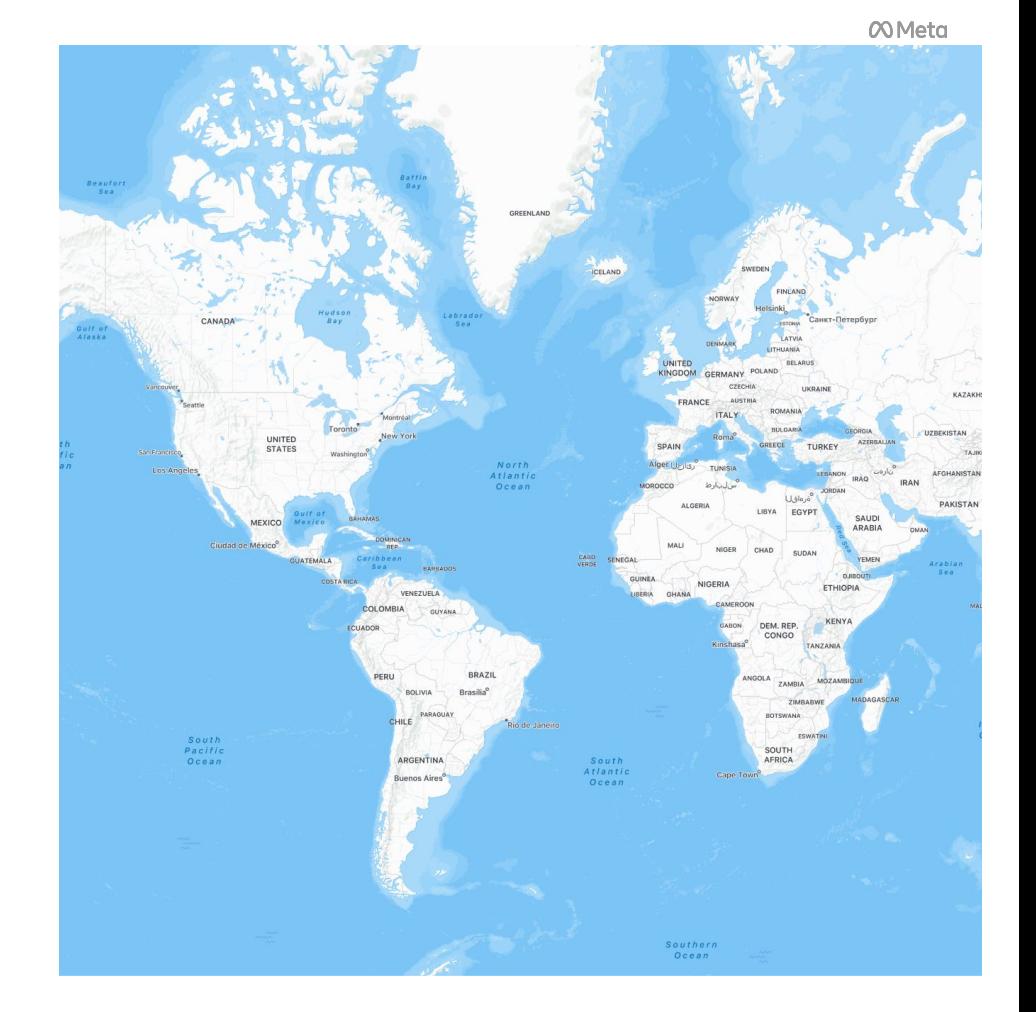

#### Before:

Cartography team did all of the OSM tag interpretation and created map tiles.

Needed to look inside tiles to find well-formatted, translated map data

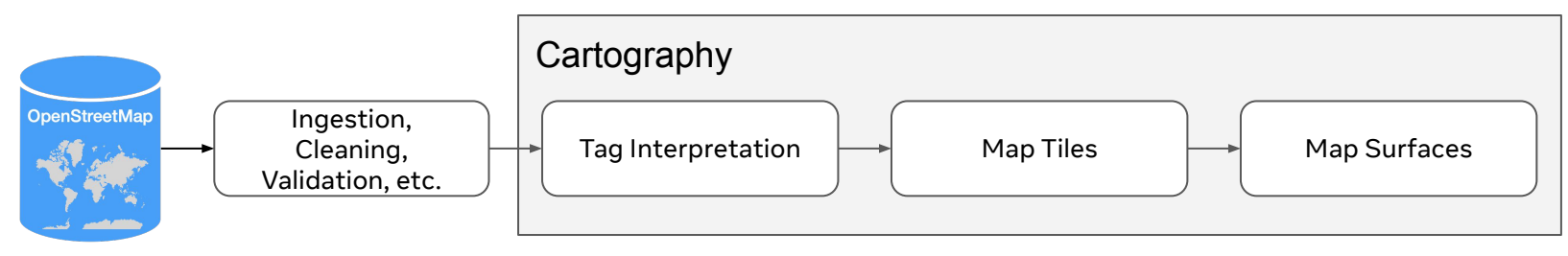

#### After:

The earth table is created by interpreting OSM tags into a simplified

3-level ontological schema.

Anyone can access this table, especially cartography

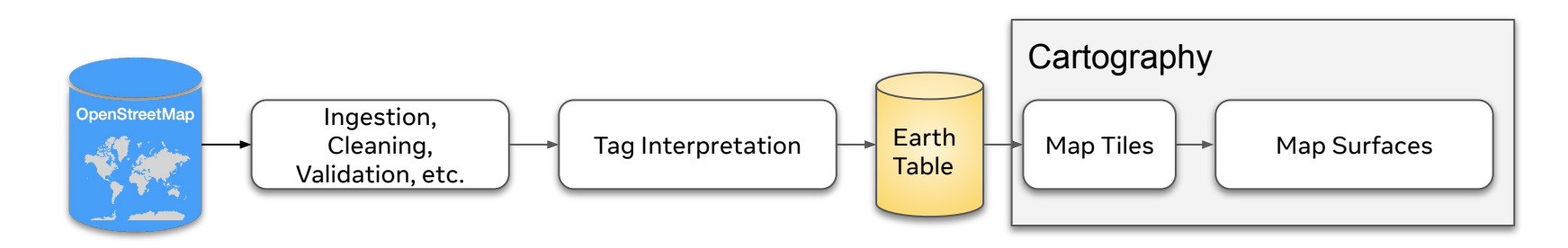

#### It doesn't solve everything…

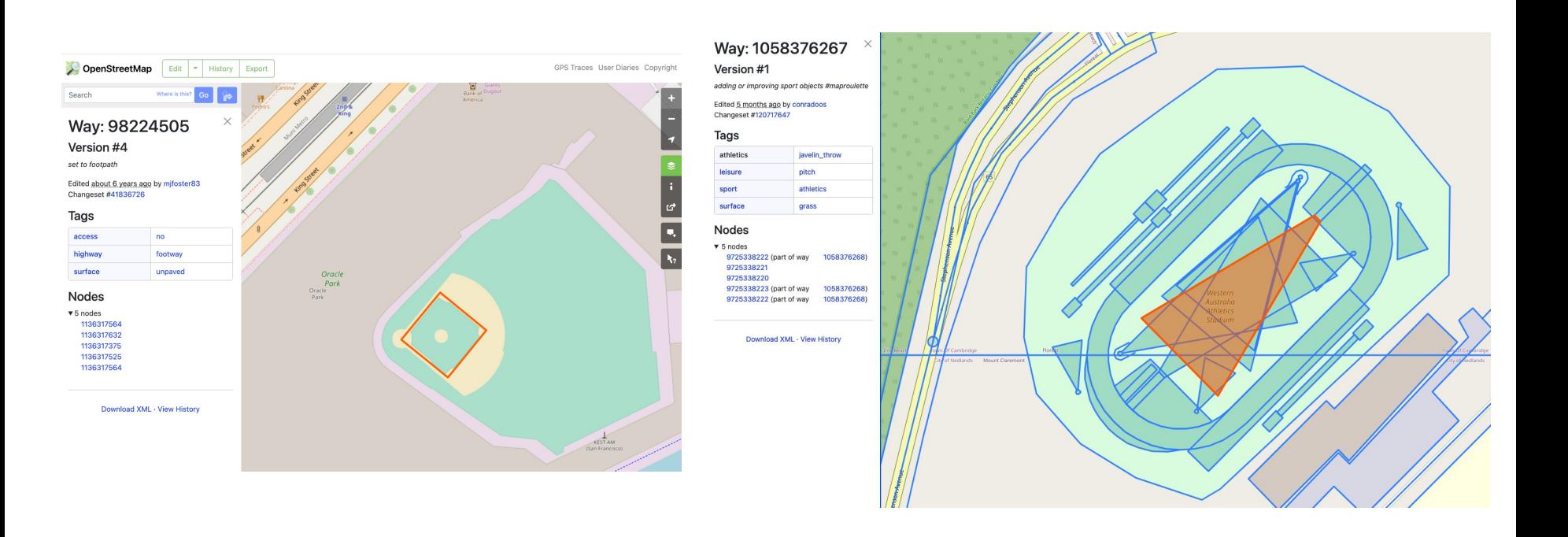

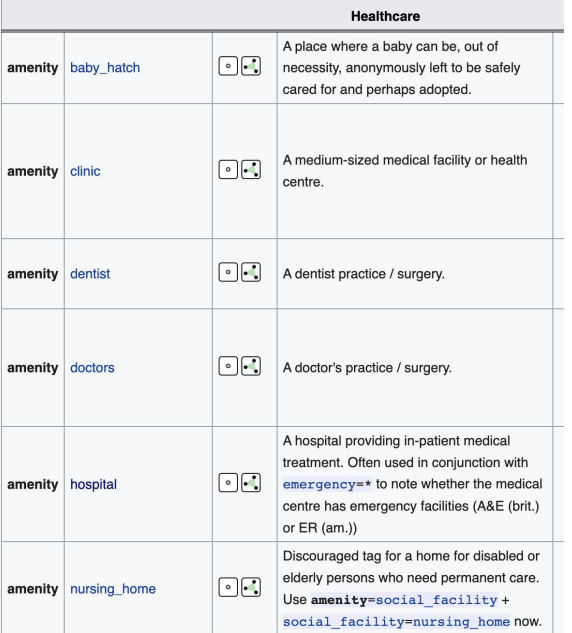

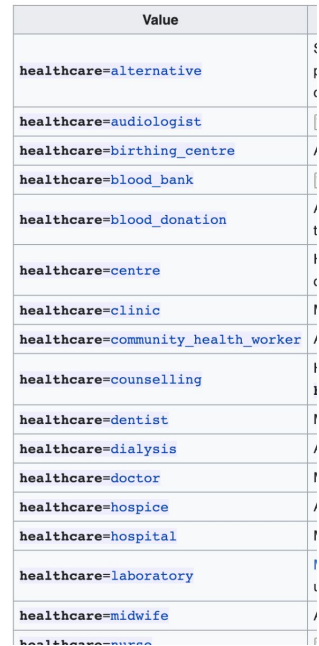

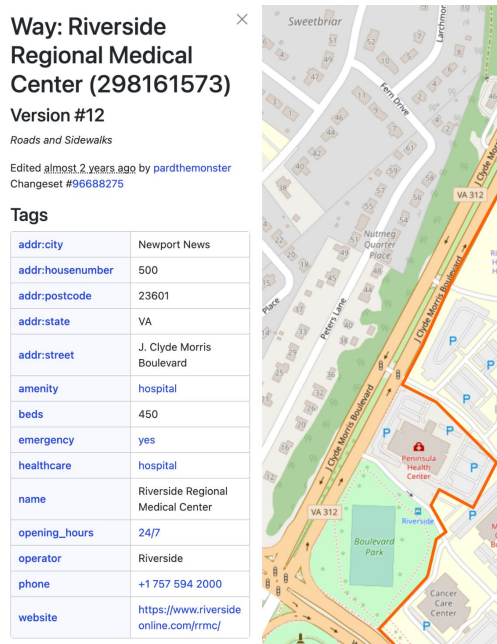

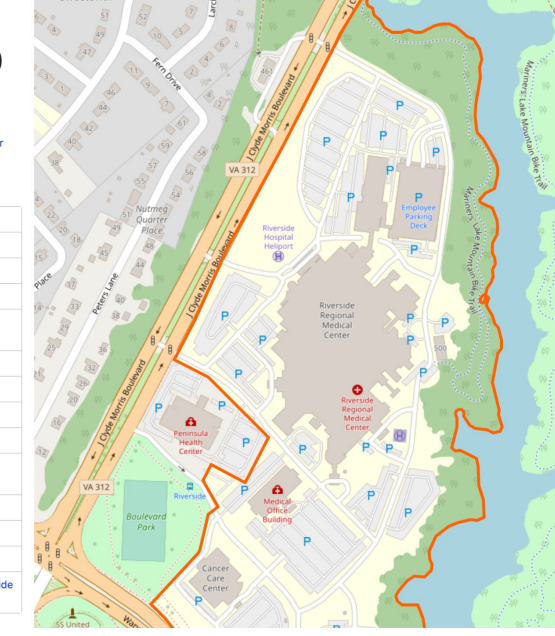

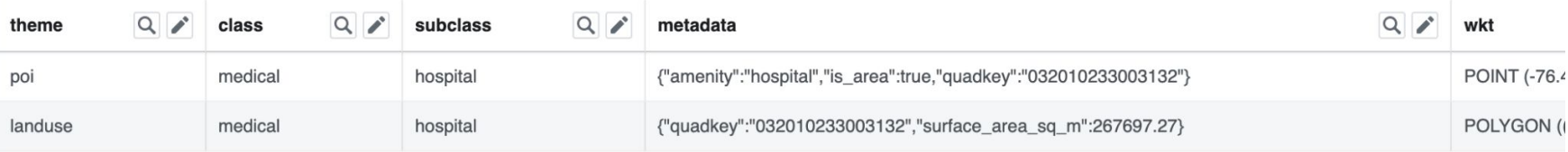

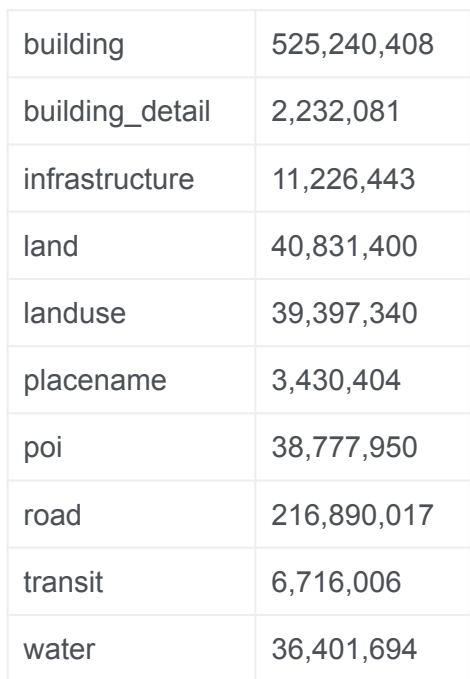

#### **Cartographic Data Improvements**:

- land theme includes processed global coastlines
- building height information is validated and normalized
- placename theme includes simplified classification -> all places grouped into 3 classes: urban, settlement, local
- lengths and areas calculated as attribute columns
- Bing Tile Quadkey applied to each feature
- Lots of boolean evaluations for easy filtering:

"Is\_indoor", "is\_intermittent", "is\_bridge", "is\_area", etc

- Buildings include "landuse" class they are within
- Building\_detail includes building id they are part of

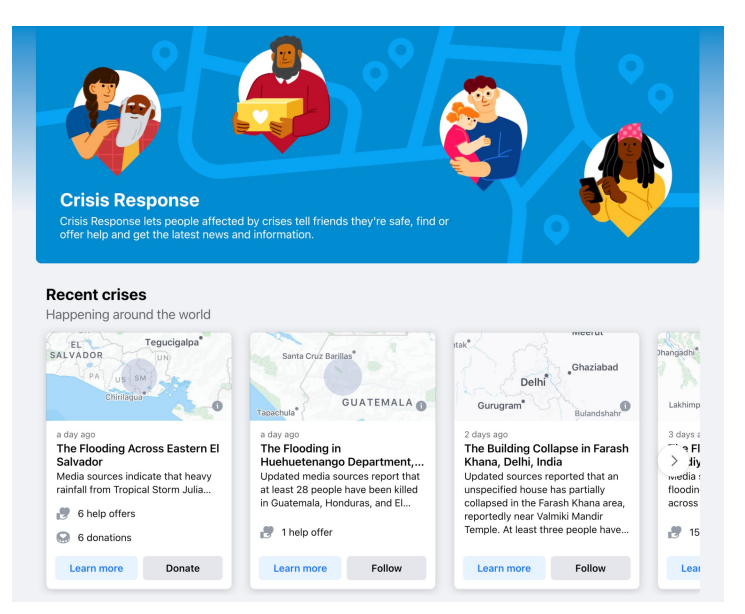

 $-$ 

 $\begin{array}{c} \circ \\ \circ \end{array}$ 

 $\bullet$ 

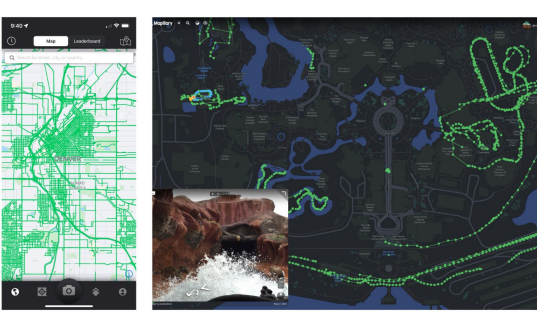

map data © OpenStreetMap

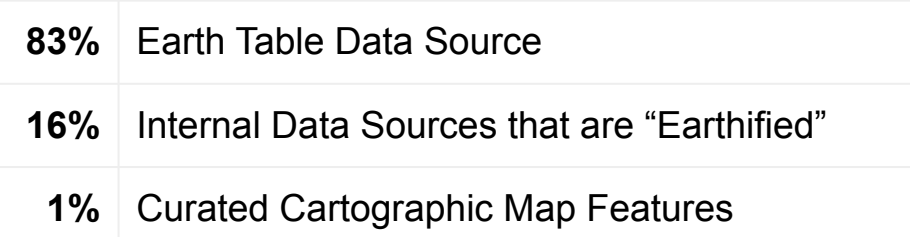

※ 9 % ⊿ 16% 自

 $\Omega$ 

 $+3$  more

Cafes

 $\,$   $\,$ 

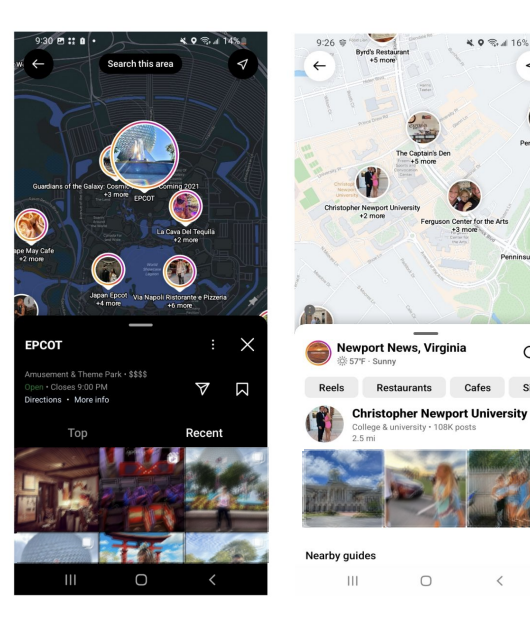

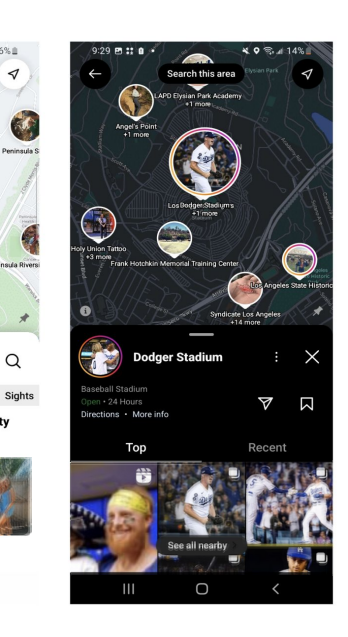

#### **O**O Meta

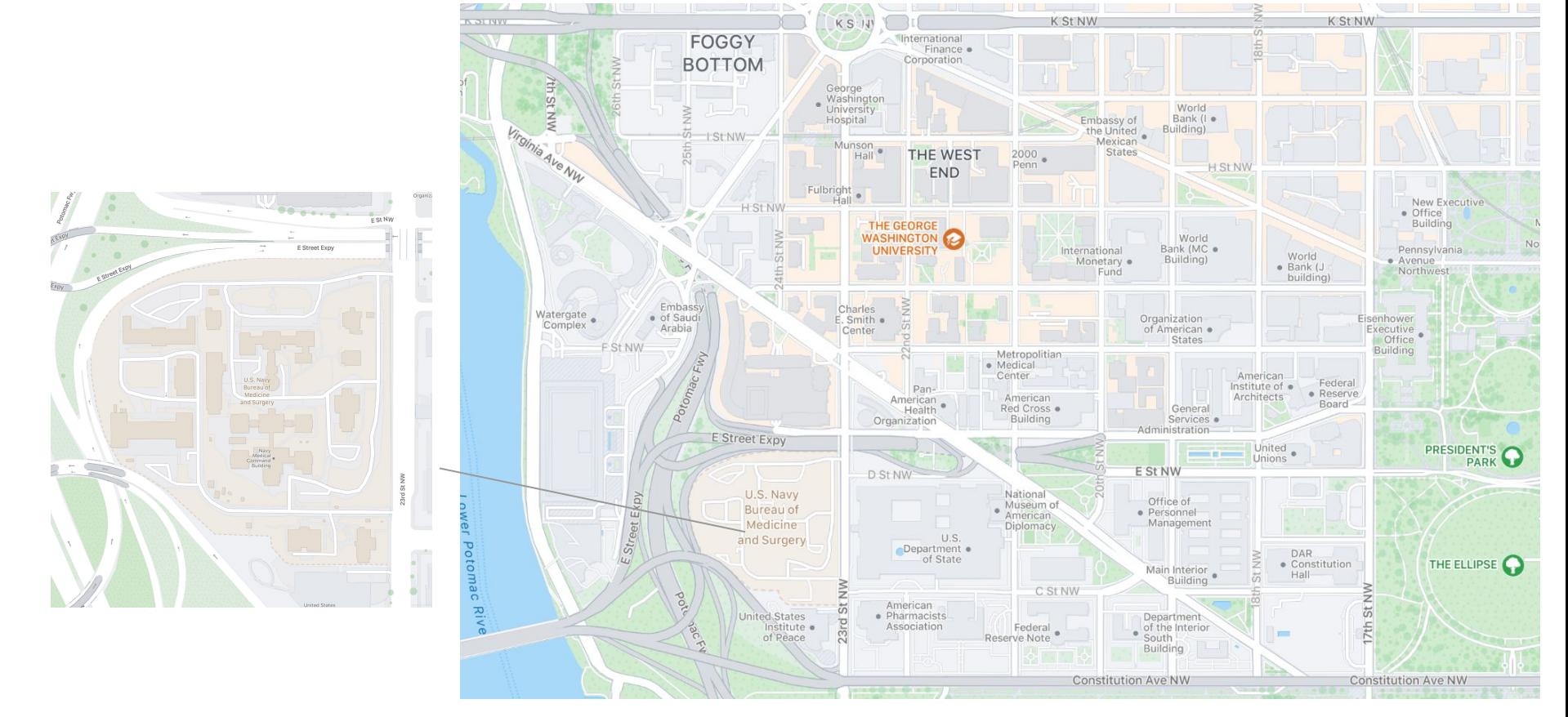

#### **COMeta**

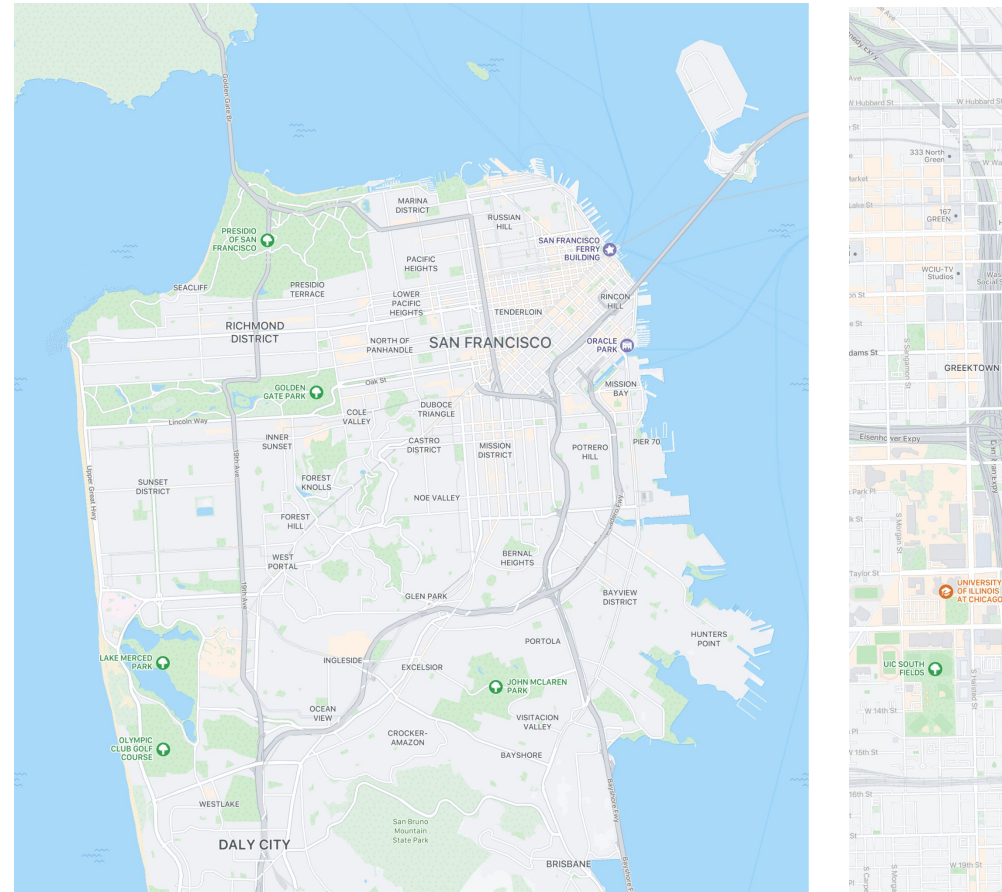

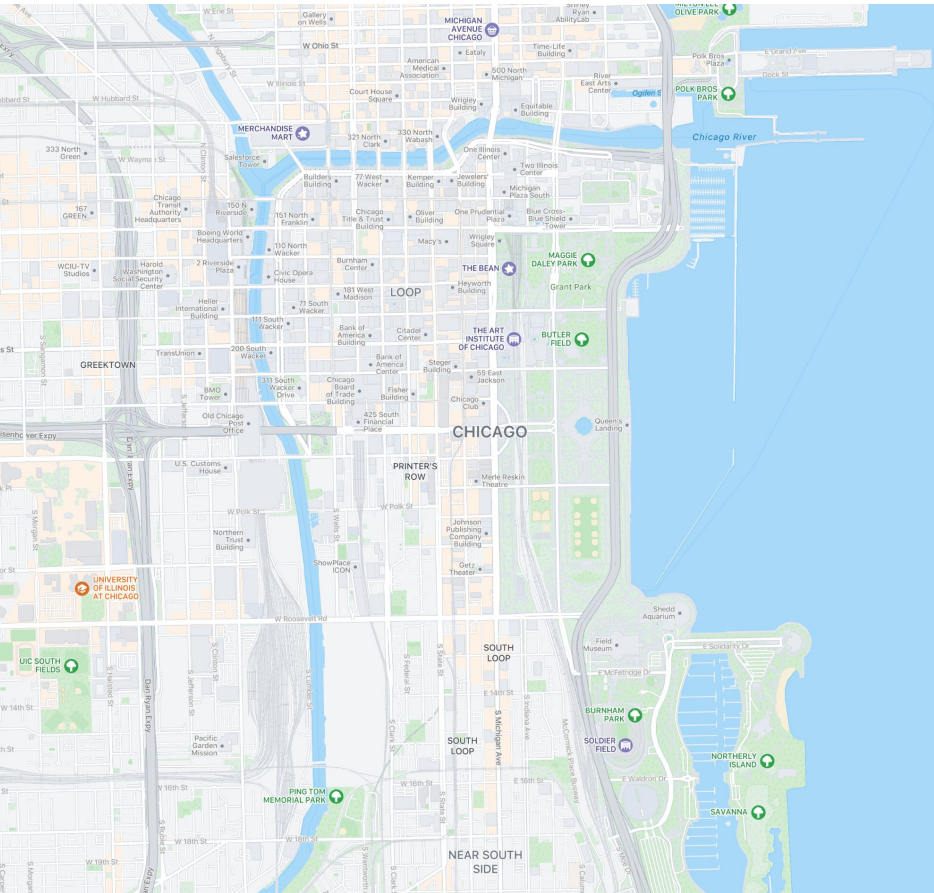

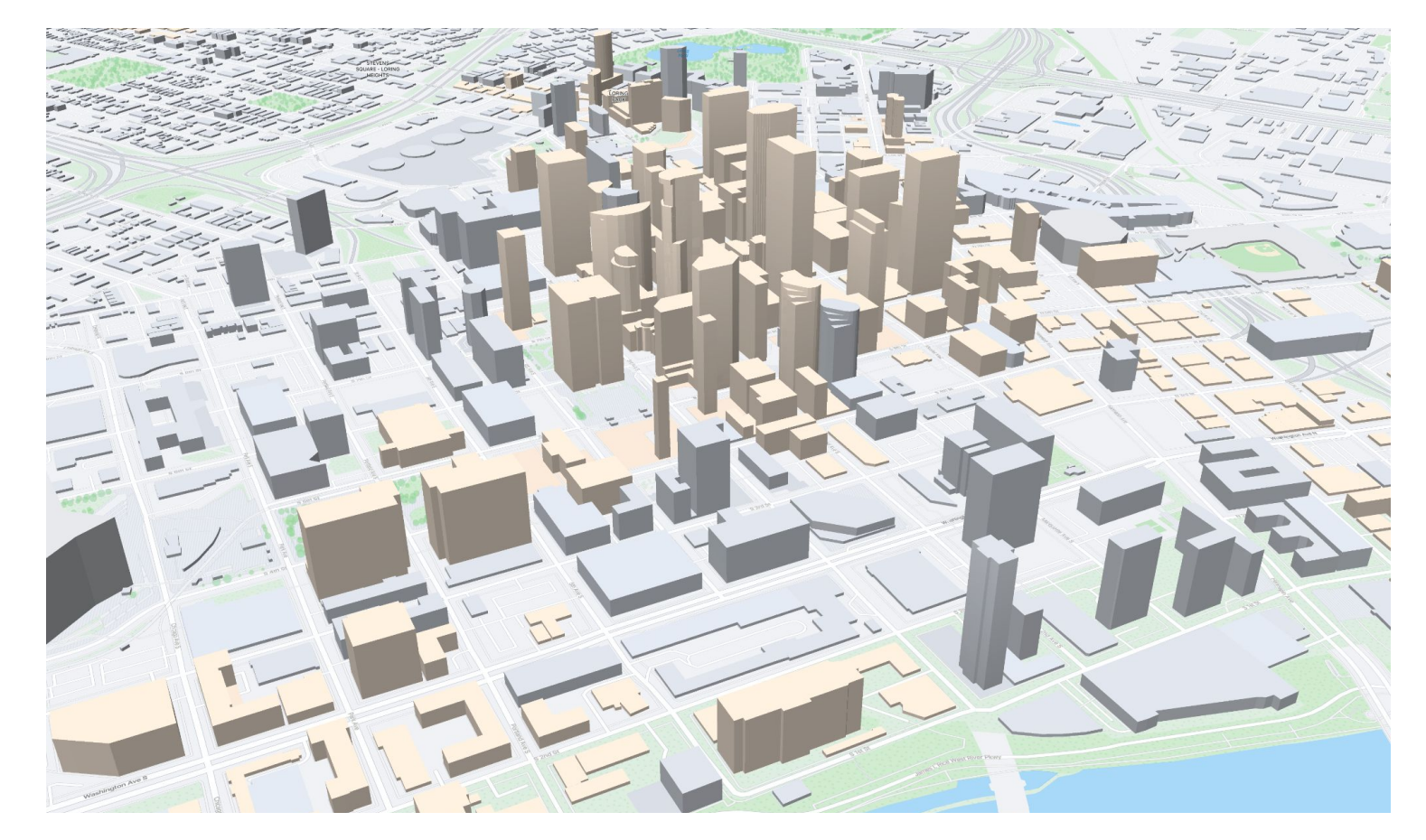

## Accessing Daylight Earth Tables

s3://daylight-openstreetmap/earth

 $\infty$ Meta

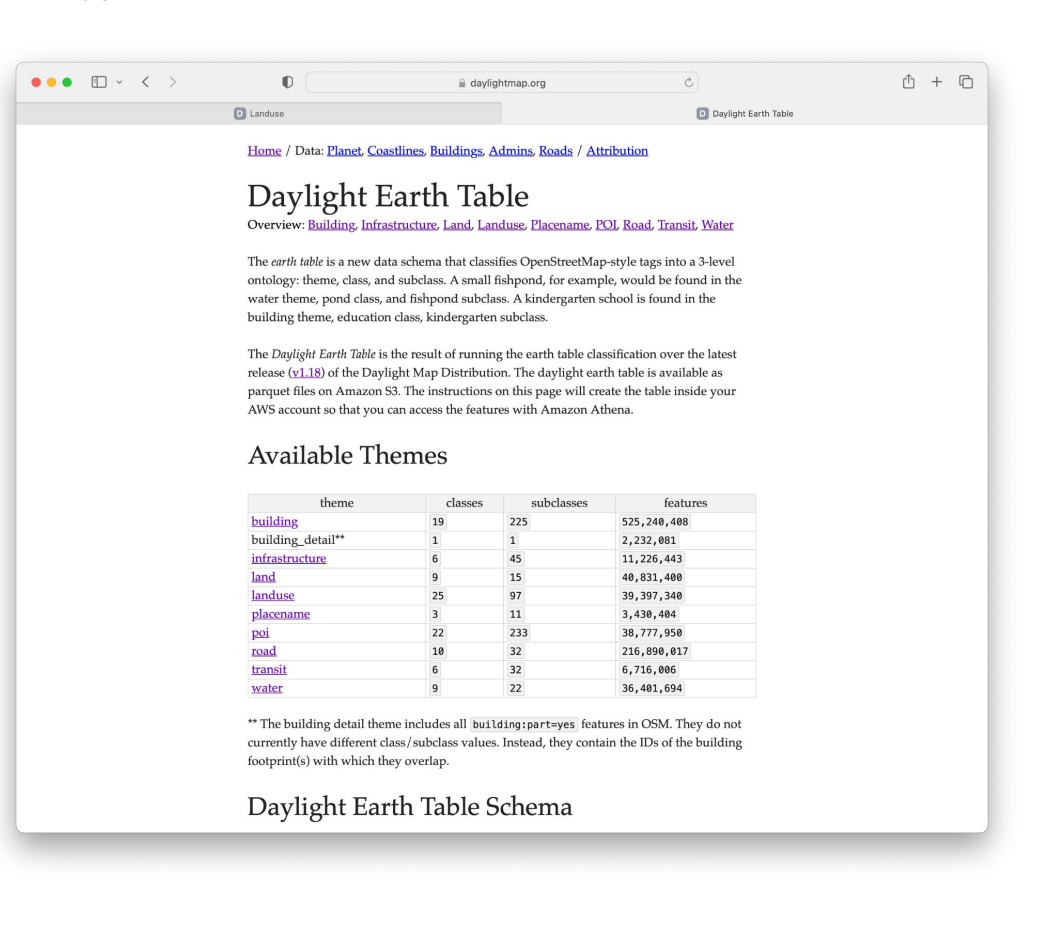

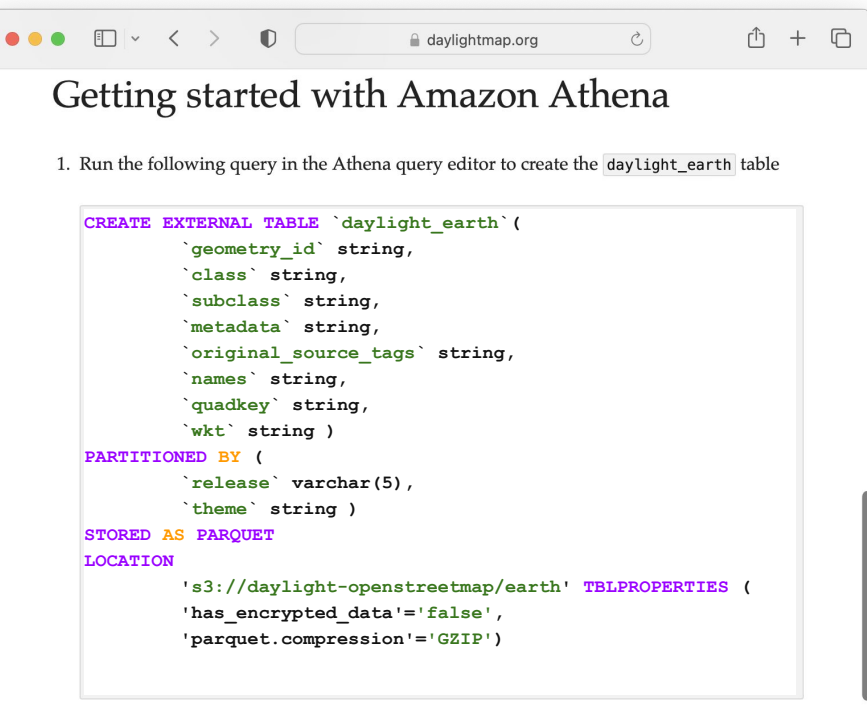

2. run MSCK REPAIR TABLE daylight\_earth to load the partitions.

Now you have access to nearly 1B OSM features each with theme, class, and subclass attributes. metadata, original\_source\_tags, and names are stored JSON-formatted strings. These attributes can be accessed with the JSON\_EXTRACT\_SCALAR function.

#### Accessing Daylight Earth Tables **Daylight Earth Table**

 $\bullet\bullet\bullet\quad \blacksquare\,\lor\,\ \langle\quad\rangle$  $\mathbb{O}$  $\mathbb{O} \ + \ \mathbb{O}$ us-west-2.console.aws.amazon.com  $\ddot{c}$ aws **III** Services Q Search for services, features, blogs, docs, and more  $\boldsymbol{\mathbb{Z}}$  $\odot$ Jennings Anderson [Option+S]  $\Delta$ Oregon v a Athena **B** S3  $\odot$  $\equiv$ Amazon Athena > Query editor **Editor Recent queries** Saved queries Settings Workgroup primary  $\overline{\mathbf{v}}$  $+$   $-$ ⊙ Query 1  $C <$ Data 1 V CREATE EXTERNAL TABLE 'daylight\_earth'( 'geometry\_id' string,  $\overline{2}$ Data source `class` string, 3  $\overline{4}$ 'subclass' string, AwsDataCatalog  $\overline{\mathbf{v}}$ 'metadata' string, 5 Database 6 `original\_source\_tags` string,  $\overline{7}$ `names` strina. daylight  $\overline{\mathbf v}$ `quadkey` string, 'wkt' string) 9 10 v PARTITIONED BY ( Tables and views ⊚ Create  $\blacktriangledown$ 11 'release' varchar(5), 12 `theme` string) Q Filter tables and views 13 STORED AS PARQUET 14 LOCATION 15 's3://daylight-openstreetmap/earth'  $\blacktriangleright$  Tables (8)  $\langle 1 \rangle$ 16 TBLPROPERTIES  $17$ 'has\_encrypted\_data'='false', 'parquet.compression'='GZIP' $\widehat{)}$  $\langle 1 \rangle$  $18$  $\triangleright$  Views (0) h. 三回◎ SQL Ln 18, Col 33 Explain<sup>[2</sup> **Run again** Cancel Save  $\mathbf{\nabla}$ Clear Create  $\Psi$ Query stats **Query results ⊙** Completed Time in queue: 115 ms Run time: 440 ms Data scanned: -Query successful. Feedback Looking for language selection? Find it in the new Unified Settings © 2022, Amazon Web Services, Inc. or its affiliates. Privacy Terms Cookie preferences

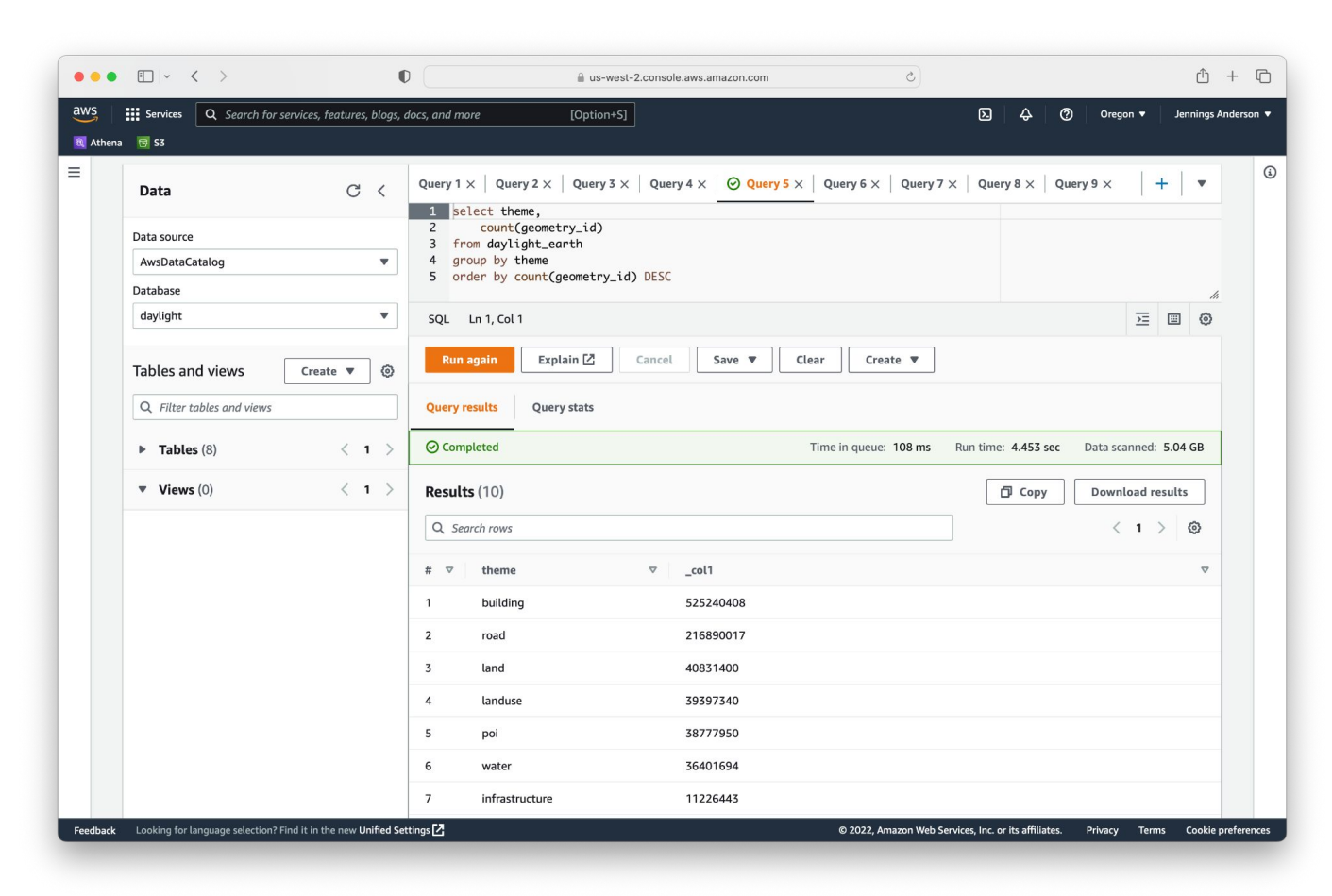

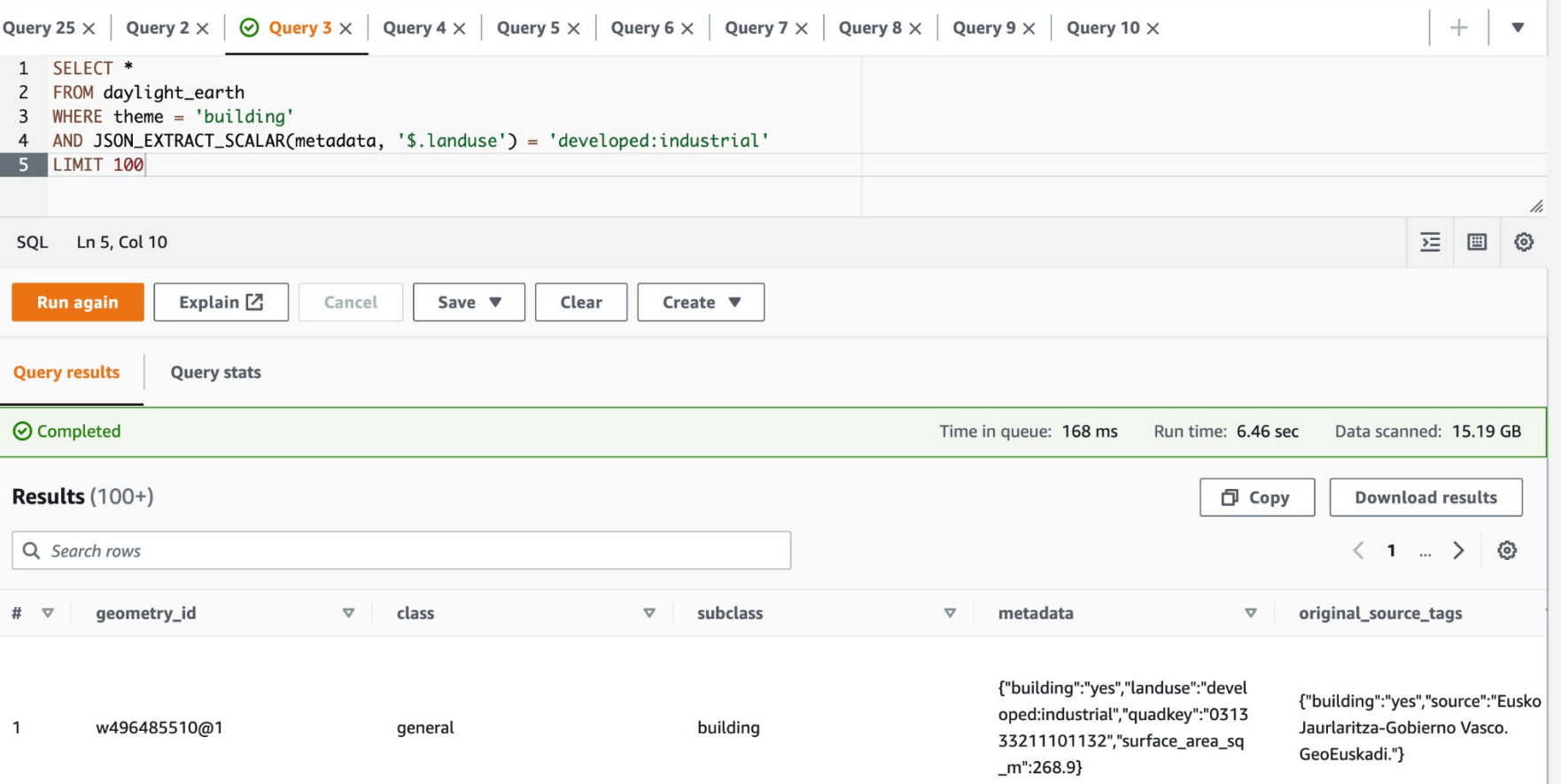

**Earth Table Metadata**

Normalize attributes into metadata such as height

Append additional information from other themes for overlapping features

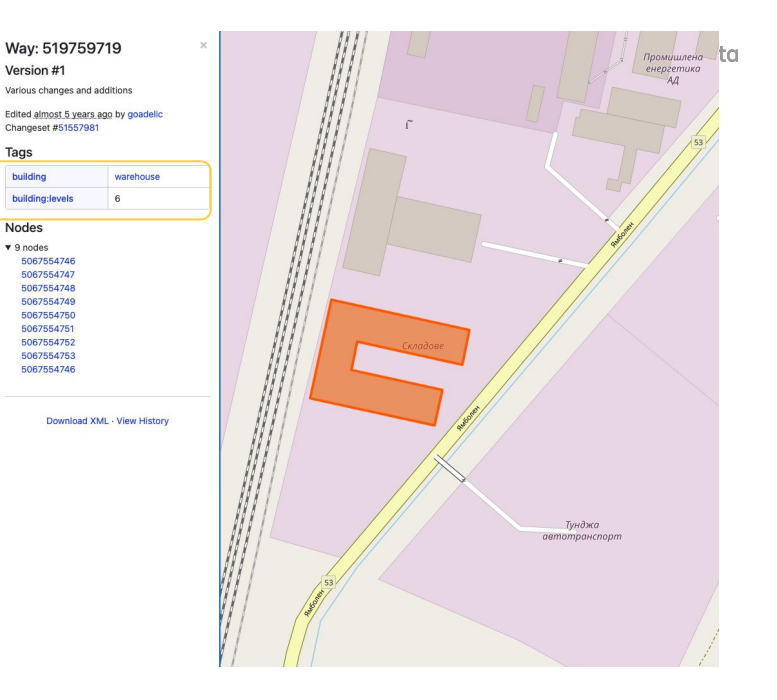

**earth\_table**

source: **osm** theme: **building** class: **industrial** subclass: **warehouse**

height: **20.52 meters** area: **4962 square meters** landuse class: **developed,**  landuse subclass: **industrial** wkt: POLYGON ((26.483607 ….))

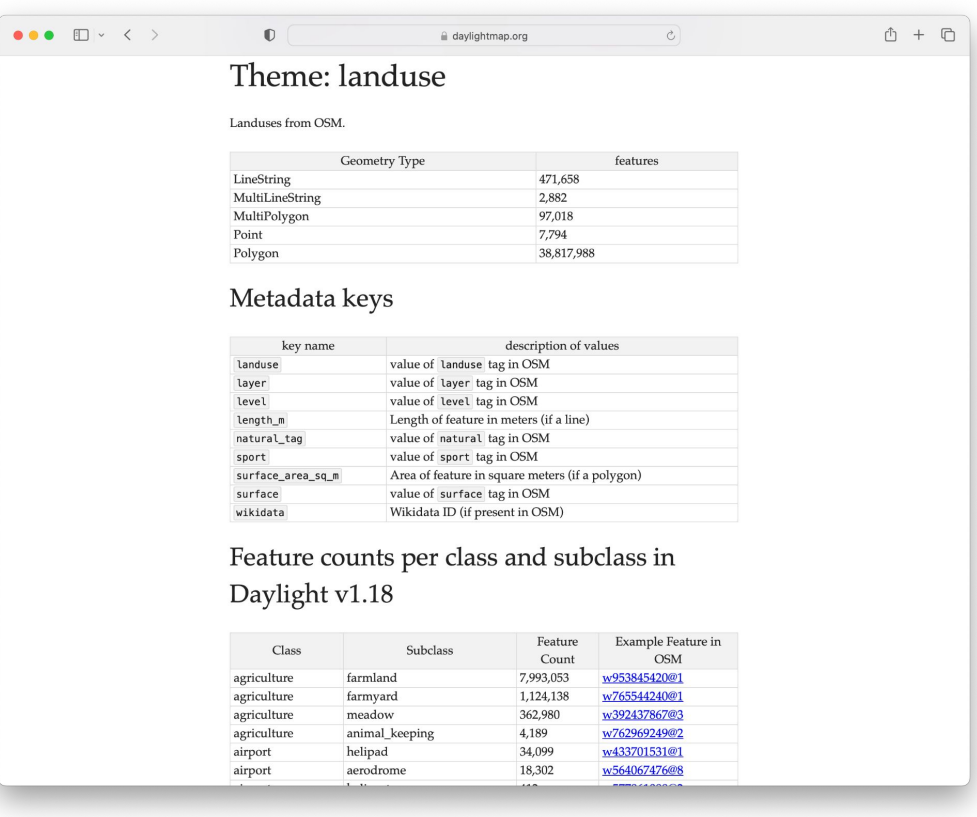

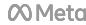

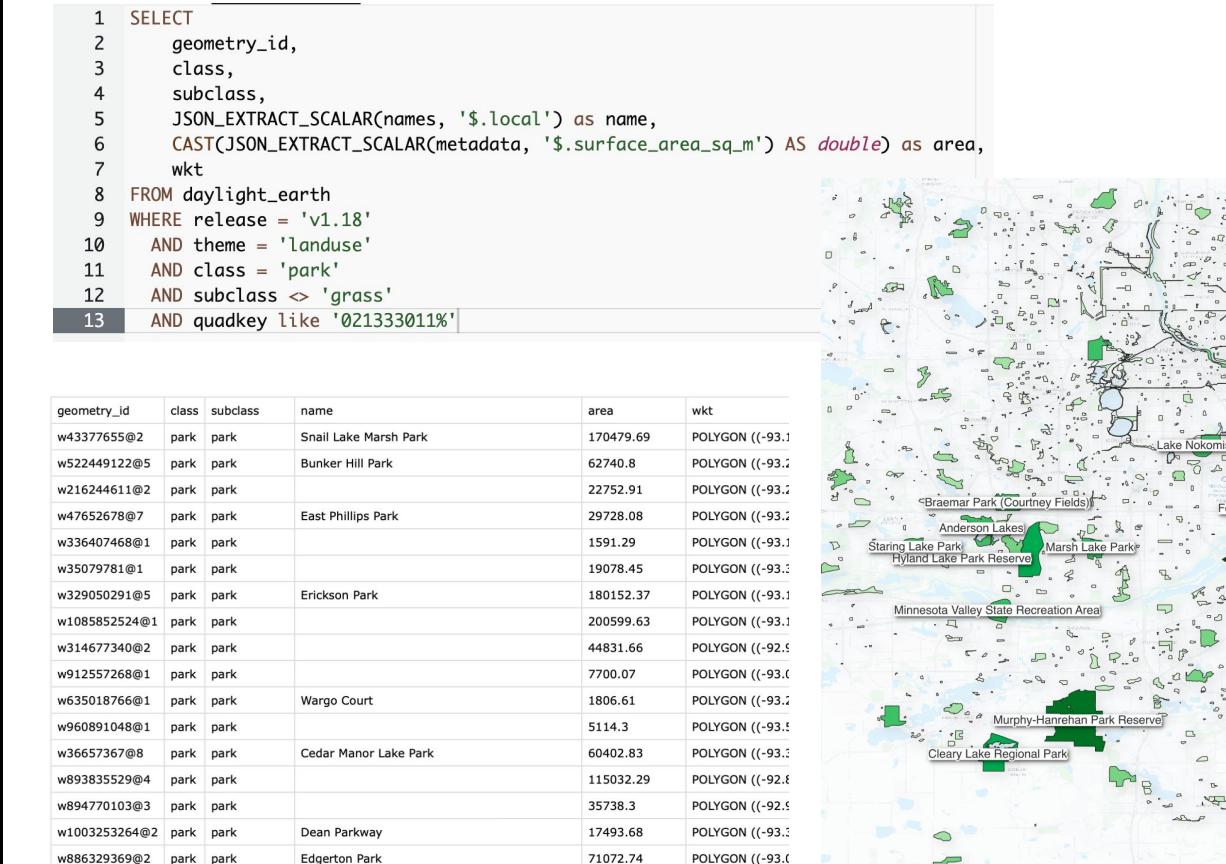

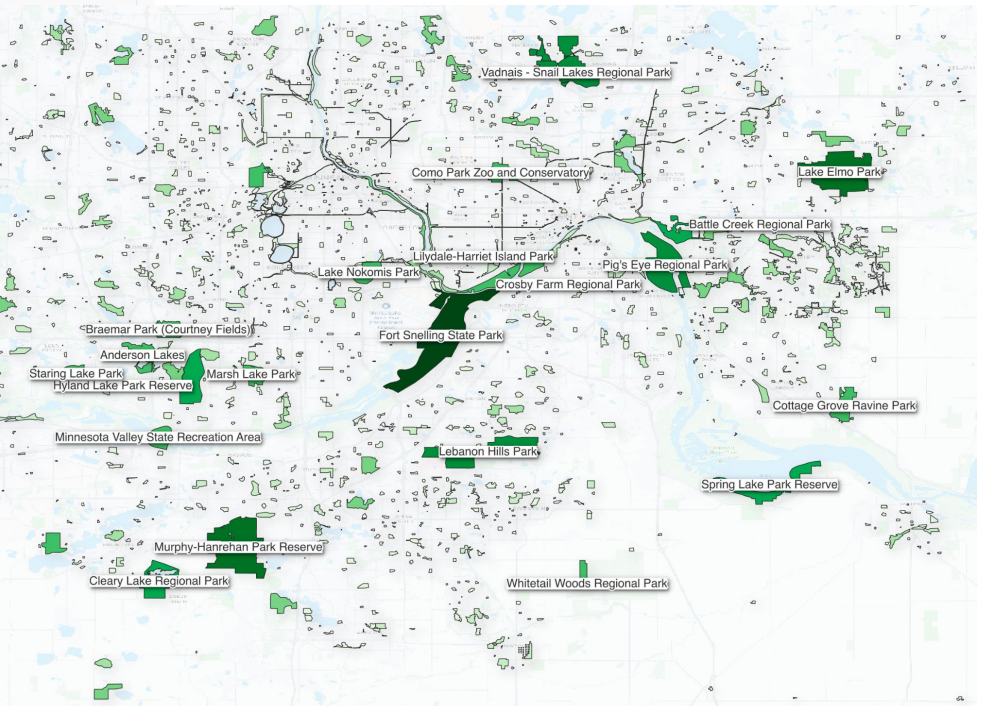

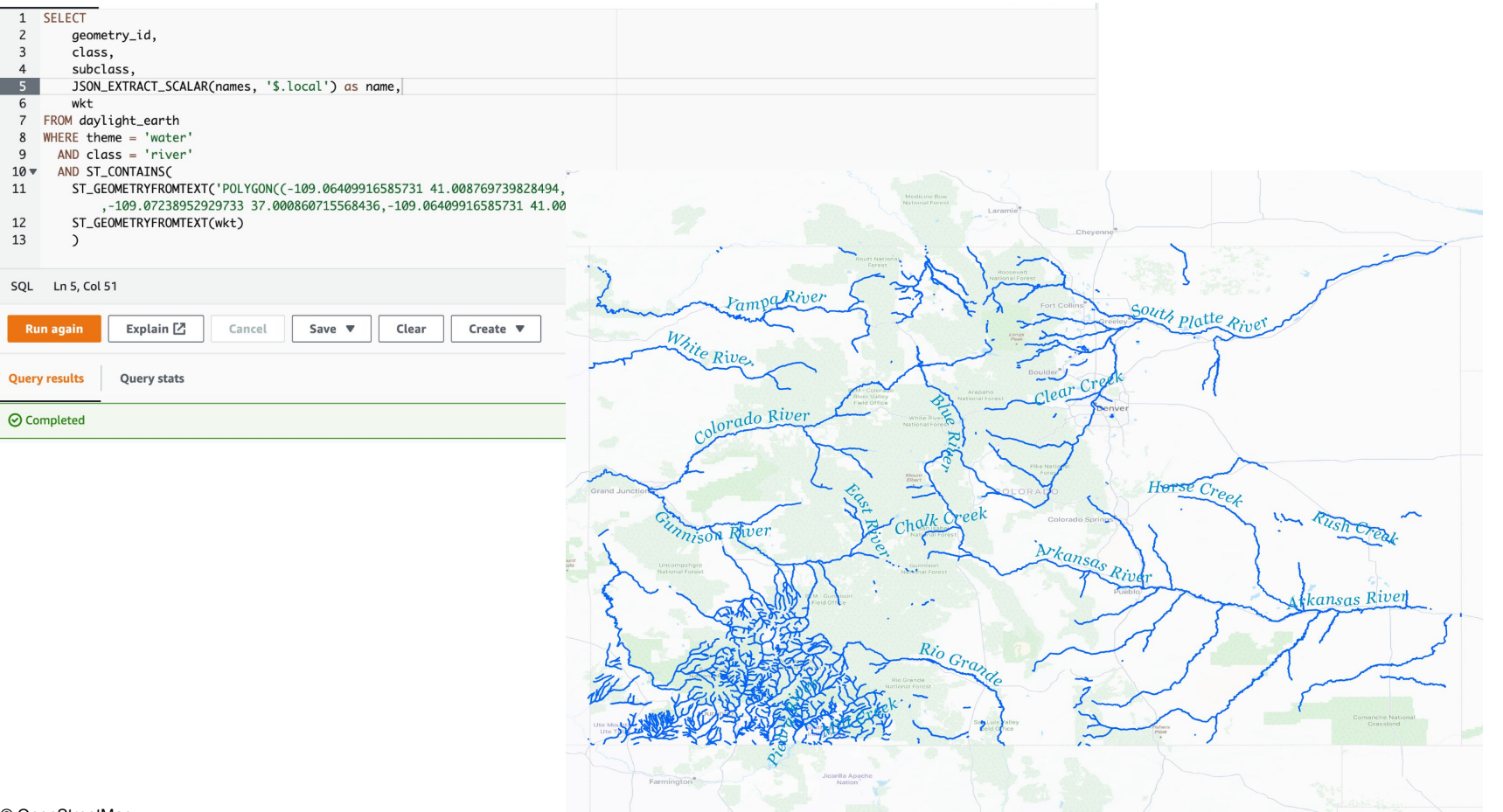

#### **COMeta**

#### ⊙ Query 3  $1$

 $2 \blacktriangledown$ 

 $3 \blacktriangledown$ 

 $\overline{4}$ 

5

6

 $\overline{7}$ 

8

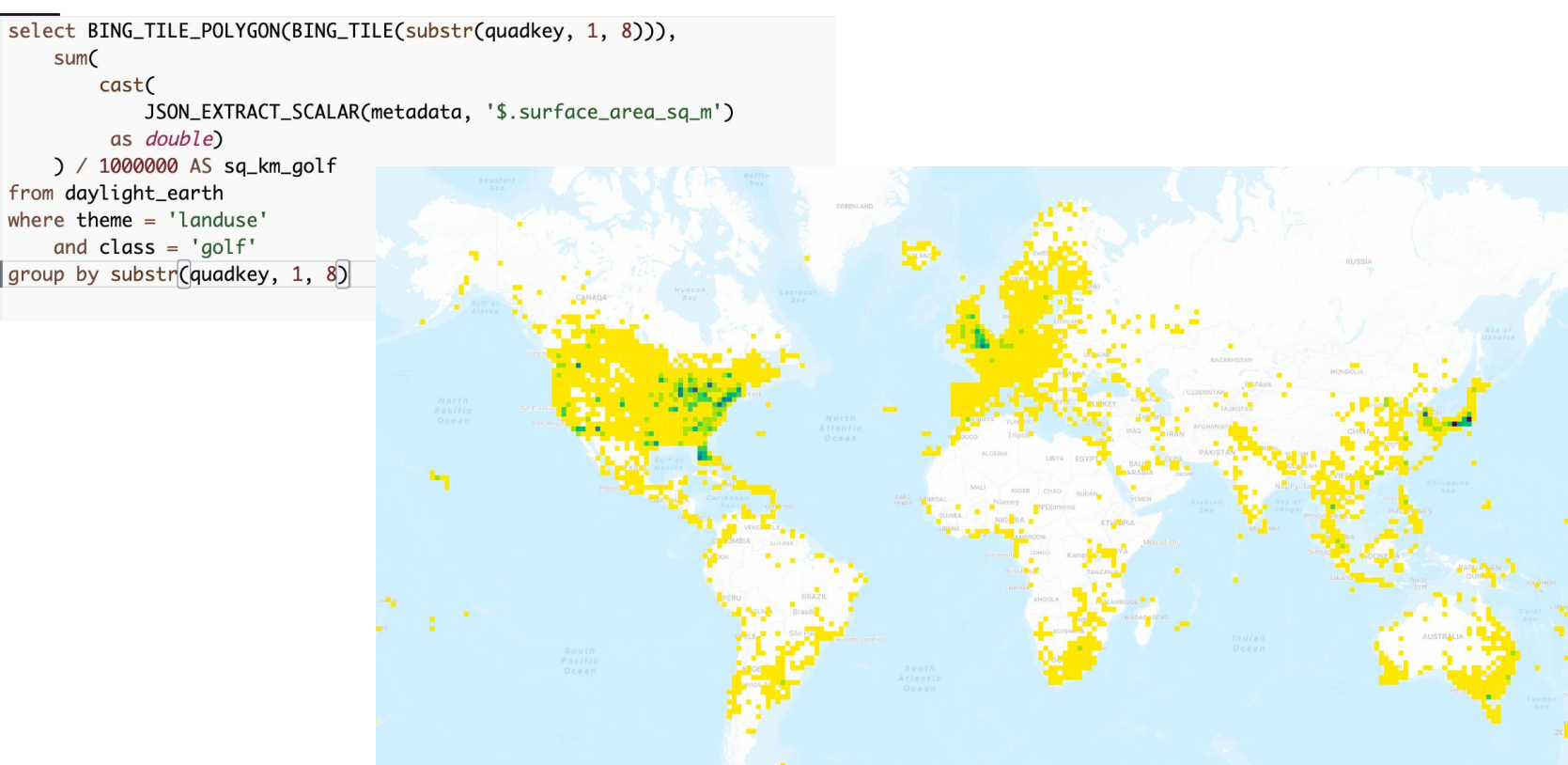

#### **COMeta**

#### ⊙ Query 3

select BING\_TILE\_POLYGON(BING\_TILE(substr(quadkey, 1, 8))),  $\mathbf{1}$ sum(  $2 \times$ cast(  $3 \times$ JSON\_EXTRACT\_SCALAR(metadata, '\$.surface\_area\_sq\_m') as double) 5 ) / 1000000 AS sq\_km\_airport 6 from daylight\_earth  $\overline{7}$ where  $theme = 'landuse'$ 8 and  $class = 'airport'$ 9 10 group by substr(quadkey, 1, 8)

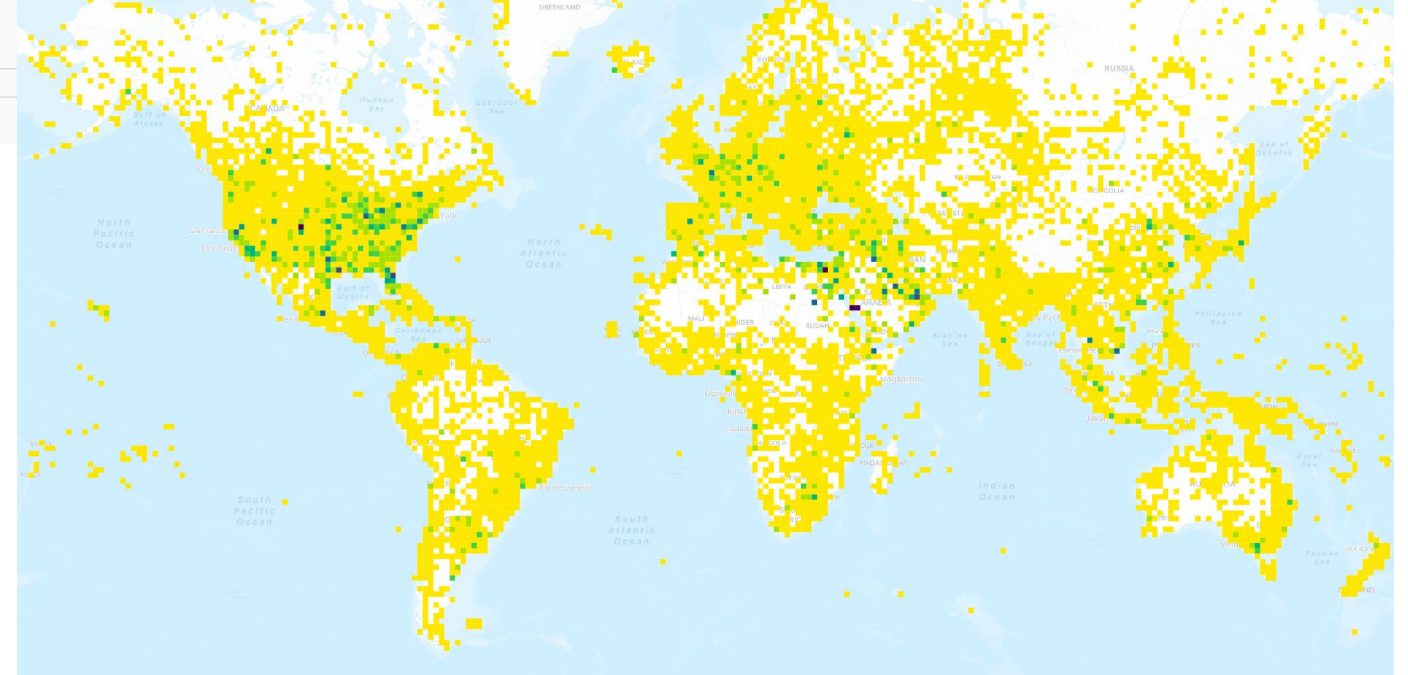

# Thank you

## daylightmap.org/earth

[jenningsa@meta.com](mailto:jenningsa@meta.com) [jonahadkins@meta.com](mailto:jonah@meta.com)